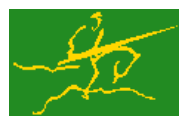

# **GALAHAD**

USER DOCUMENTATION GALAHAD Optimization Library version 3.0

**Science & Technology** 

**Facilities Council** 

## 1 SUMMARY

This package provides a common interface to other GALAHAD packages for solving the **quadratic programming** problem

minimize 
$$
q(\mathbf{x}) = \frac{1}{2}\mathbf{x}^T \mathbf{H}\mathbf{x} + \mathbf{g}^T \mathbf{x} + f
$$

subject to the general linear constraints

and the simple bound constraints

 $x_j^l \le x_j \le x_j^u, \quad j = 1, \ldots, n,$ 

 $c_i^l \leq \mathbf{a}_i^T \mathbf{x} \leq c_i^u, \quad i = 1, \ldots, m,$ 

where the *n* by *n* symmetric matrix **H**, the vectors **g**,  $a_i$ ,  $c^l$ ,  $c^u$ ,  $x^l$ ,  $x^u$  and the scalar *f* are given. Any of the constraint bounds  $c_i^l$ ,  $c_i^u$ ,  $x_j^l$  and  $x_j^u$  may be infinite. Full advantage is taken of any zero coefficients in the matrix **H** or the matrix A of vectors a*<sup>i</sup>* .

ATTRIBUTES - Versions: GALAHAD\_OP\_single, GALAHAD\_OP\_double. Uses: GALAHAD\_CLOCK, GALAHAD\_SYM-BOLS, GALAHAD\_SPACE, GALAHAD\_TOOLS, GALAHAD\_SPECFILE, GALAHAD\_SMT, GALAHAD\_QPT, GALAHAD\_QPD, GALAHAD\_-SORT, GALAHAD\_SCALE, GALAHAD\_PRESOLVE. GALAHAD\_MOP, GALAHAD\_QPA, GALAHAD\_QPB, GALAHAD\_QPC, GALAHAD\_CQP, GALAHAD\_DQP, Date: January 2011. Origin: N. I. M. Gould, Rutherford Appleton Laboratory. Language: Fortran 95 + TR 15581 or Fortran 2003. Parallelism: Some options may use OpenMP and its runtime library.

# 2 HOW TO USE THE PACKAGE

Access to the package requires a USE statement such as

```
Single precision version
```
USE GALAHAD QP single

*Double precision version*

USE GALAHAD OP double

If it is required to use both modules at the same time, the derived types SMT\_type, QPT\_problem\_type, QP\_time\_type, QP\_control\_type, QP\_inform\_type and QP\_data\_type (Section 2.3) and the subroutines QP\_initialize, QP\_solve, QP terminate, (Section 2.4) and QP read specfile (Section 2.6) must be renamed on one of the USE statements.

## 2.1 Matrix storage formats

When they are explicitly available, Both the Hessian matrix  $H$  and the constraint Jacobian  $A$ , the matrix whose rows are the vectors  $\mathbf{a}_i^T$ ,  $i = 1, \ldots, m$ , may be stored in a variety of input formats.

## 2.1.1 Dense storage format

The matrix A is stored as a compact dense matrix by rows, that is, the values of the entries of each row in turn are stored in order within an appropriate real one-dimensional array. Component  $n * (i-1) + j$  of the storage array A $\ell$ val will hold the value  $a_{ij}$  for  $i = 1, \ldots, m$ ,  $j = 1, \ldots, n$ . Since **H** is symmetric, only the lower triangular part (that is the part  $h_{ij}$  for  $1 \le j \le i \le n$ ) need be held. In this case the lower triangle will be stored by rows, that is component  $i*(i-1)/2 + j$  of the storage array H%val will hold the value  $h_{ij}$  (and, by symmetry,  $h_{ji}$ ) for  $1 \le j \le i \le n$ .

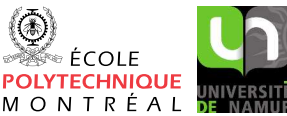

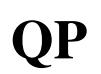

## 2.1.2 Sparse co-ordinate storage format

Only the nonzero entries of the matrices are stored. For the *l*-th entry of A, its row index *i*, column index *j* and value  $a_{ij}$  are stored in the *l*-th components of the integer arrays A%row, A%col and real array A%val, respectively. The order is unimportant, but the total number of entries  $A\$ ne is also required. The same scheme is applicable to **H** (thus requiring integer arrays H%row, H%col, a real array H%val and an integer value H%ne), except that only the entries in the lower triangle need be stored.

## 2.1.3 Sparse row-wise storage format

Again only the nonzero entries are stored, but this time they are ordered so that those in row *i* appear directly before those in row  $i+1$ . For the *i*-th row of **A**, the *i*-th component of a integer array  $A\$ r holds the position of the first entry in this row, while  $A\$ r ( $m+1$ ) holds the total number of entries plus one. The column indices *j* and values  $a_{ij}$ of the entries in the *i*-th row are stored in components *l* = A%ptr(*i*), . . . ,A%ptr (*i*+1)−1 of the integer array A%col, and real array A%val, respectively. The same scheme is applicable to  $H$  (thus requiring integer arrays  $H\$ ptr,  $H\$ scol, and a real array H%val), except that only the entries in the lower triangle need be stored.

For sparse matrices, this scheme almost always requires less storage than its predecessor.

## 2.1.4 Diagonal storage format

If **H** is diagonal (i.e.,  $h_{ij} = 0$  for all  $1 \le i \ne j \le n$ ) only the diagonals entries  $h_{ii}$ ,  $1 \le i \le n$ , need be stored, and the first *n* components of the array H%val may be used for the purpose. There is no sensible equivalent for the non-square **A**.

## 2.2 OpenMP

OpenMP may be used by the GALAHAD QP package to provide parallelism for some solver options in shared memory environments. See the documentation for the GALAHAD package SLS for more details. To run in parallel, OpenMP must be enabled at compilation time by using the correct compiler flag (usually some variant of -openmp). The number of threads may be controlled at runtime by setting the environment variable OMP NUM THREADS.

The code may be compiled and run in serial mode.

## 2.3 The derived data types

Six derived data types are accessible from the package.

## 2.3.1 The derived data type for holding matrices

The derived data type SMT\_TYPE is used to hold the matrices **A** and **H**. The components of SMT\_TYPE used here are:

- m is a scalar component of type default INTEGER, that holds the number of rows in the matrix.
- n is a scalar component of type default INTEGER, that holds the number of columns in the matrix.
- ne is a scalar variable of type default INTEGER, that holds the number of matrix entries.
- type is a rank-one allocatable array of type default CHARACTER, that is used to indicate the matrix storage scheme used. Its precise length and content depends on the type of matrix to be stored (see §2.3.2).
- val is a rank-one allocatable array of type default REAL (double precision in GALAHAD QP double) and dimension at least ne, that holds the values of the entries. Each pair of off-diagonal entries  $h_{ij} = h_{ji}$  of a *symmetric* matrix **H** is represented as a single entry (see  $\S 2.1.1-2.1.3$ ). Any duplicated entries that appear in the sparse co-ordinate or row-wise schemes will be summed.

- row is a rank-one allocatable array of type default INTEGER, and dimension at least ne, that may hold the row indices of the entries. (see §2.1.2).
- col is a rank-one allocatable array of type default INTEGER, and dimension at least ne, that may the column indices of the entries (see §2.1.2–2.1.3).
- ptr is a rank-one allocatable array of type default INTEGER, and dimension at least  $m + 1$ , that may hold the pointers to the first entry in each row (see §2.1.3).

## 2.3.2 The derived data type for holding the problem

The derived data type  $\text{OPT-problem\_type}$  is used to hold the problem. The components of  $\text{OPT-problem\_type}$  are:

- n is a scalar variable of type default INTEGER, that holds the number of optimization variables, *n*.
- m is a scalar variable of type default INTEGER, that holds the number of general linear constraints, *m*.
- $H$  is scalar variable of type SMT\_TYPE that holds the Hessian matrix **H** when it is available explicitly. The following components are used:
	- H%type is an allocatable array of rank one and type default CHARACTER, that is used to indicate the storage scheme used. If the dense storage scheme (see Section 2.1.1) is used, the first five components of  $H$ <sup>8</sup>type must contain the string DENSE. For the sparse co-ordinate scheme (see Section 2.1.2), the first ten components of H%type must contain the string COORDINATE, for the sparse row-wise storage scheme (see Section 2.1.3), the first fourteen components of H%type must contain the string SPARSE BY ROWS, and for the diagonal storage scheme (see Section 2.1.4), the first eight components of H%type must contain the string DIAGONAL.

For convenience, the procedure SMT put may be used to allocate sufficient space and insert the required keyword into H%type. For example, if prob is of derived type OP problem type and involves a Hessian we wish to store using the co-ordinate scheme, we may simply

CALL SMT put( prob%H%type, 'COORDINATE' )

See the documentation for the GALAHAD package SMT for further details on the use of SMT<sub>-put</sub>.

- H<sup>&</sup>ne is a scalar variable of type default INTEGER, that holds the number of entries in the **lower triangular** part of H in the sparse co-ordinate storage scheme (see Section 2.1.2). It need not be set for any of the other three schemes.
- H%val is a rank-one allocatable array of type default REAL (double precision in GALAHAD QP double), that holds the values of the entries of the lower triangular part of the Hessian matrix H in any of the storage schemes discussed in Section 2.1.
- H%row is a rank-one allocatable array of type default INTEGER, that holds the row indices of the **lower triangu**lar part of H in the sparse co-ordinate storage scheme (see Section 2.1.2). It need not be allocated for any of the other three schemes.
- H%col is a rank-one allocatable array variable of type default INTEGER, that holds the column indices of the lower triangular part of H in either the sparse co-ordinate (see Section 2.1.2), or the sparse row-wise (see Section 2.1.3) storage scheme. It need not be allocated when the dense or diagonal storage schemes are used.
- $H$ <sup>8</sup> $ptr$  is a rank-one allocatable array of dimension  $n+1$  and type default INTEGER, that holds the starting position of each row of the lower triangular part of H, as well as the total number of entries plus one, in the sparse row-wise storage scheme (see Section 2.1.3). It need not be allocated when the other schemes are used.

- G is a rank-one allocatable array of dimension n and type default REAL (double precision in GALAHAD QP double), that holds the gradient g of the linear term of the quadratic objective function. The *j*-th component of G,  $j = 1, \ldots, n$ , contains  $\mathbf{g}_j$ .
- f is a scalar variable of type default REAL (double precision in GALAHAD QP double), that holds the constant term, *f* , in the objective function.
- A is scalar variable of type SMT\_TYPE that holds the Jacobian matrix  $\bf{A}$  when it is available explicitly. The following components are used:
	- A%type is an allocatable array of rank one and type default CHARACTER, that is used to indicate the storage scheme used. If the dense storage scheme (see Section 2.1.1) is used, the first five components of  $A\$ {type} must contain the string DENSE. For the sparse co-ordinate scheme (see Section 2.1.2), the first ten components of A%type must contain the string COORDINATE, while for the sparse row-wise storage scheme (see Section 2.1.3), the first fourteen components of A%type must contain the string SPARSE\_BY\_ROWS.

Just as for H%type above, the procedure SMT put may be used to allocate sufficient space and insert the required keyword into A%type. Once again, if prob is of derived type QP problem type and involves a Jacobian we wish to store using the sparse row-wise storage scheme, we may simply

CALL SMT\_put( prob%A%type, 'SPARSE\_BY\_ROWS' )

- $A\$ ne is a scalar variable of type default INTEGER, that holds the number of entries in A in the sparse co-ordinate storage scheme (see Section 2.1.2). It need not be set for either of the other two schemes.
- A%val is a rank-one allocatable array of type default REAL (double precision in GALAHAD QP double), that holds the values of the entries of the Jacobian matrix A in any of the storage schemes discussed in Section 2.1.
- $A\$ row is a rank-one allocatable array of type default INTEGER, that holds the row indices of A in the sparse coordinate storage scheme (see Section 2.1.2). It need not be allocated for either of the other two schemes.
- A%col is a rank-one allocatable array variable of type default INTEGER, that holds the column indices of A in either the sparse co-ordinate (see Section 2.1.2), or the sparse row-wise (see Section 2.1.3) storage scheme. It need not be allocated when the dense storage scheme is used.
- $A\$ gptr is a rank-one allocatable array of dimension  $m+1$  and type default INTEGER, that holds the starting position of each row of A, as well as the total number of entries plus one, in the sparse row-wise storage scheme (see Section 2.1.3). It need not be allocated when the other schemes are used.
- $C_l$  is a rank-one allocatable array of dimension m and type default REAL (double precision in GALAHAD QP double), that holds the vector of lower bounds  $c^l$  on the general constraints. The *i*-th component of  $C_l, i = 1, \ldots, m$ , contains  $c_i^l$ . Infinite bounds are allowed by setting the corresponding components of  $C_l$  to any value smaller than -infinity, where infinity is a component of the control array control (see Section 2.3.3).
- $C_U$  is a rank-one allocatable array of dimension m and type default REAL (double precision in GALAHAD QP double), that holds the vector of upper bounds  $c^u$  on the general constraints. The *i*-th component of  $C_{-}u$ ,  $i = 1, ..., m$ , contains  $c_i^u$ . Infinite bounds are allowed by setting the corresponding components of  $C_u$  to any value larger than infinity, where infinity is a component of the control array control (see Section 2.3.3).
- X<sub>1</sub> is a rank-one allocatable array of dimension n and type default REAL (double precision in GALAHAD QP double), that holds the vector of lower bounds  $x^l$  on the the variables. The *j*-th component of  $X_l$ ,  $j = 1, \ldots, n$ , contains  $\mathbf{x}_j^l$ . Infinite bounds are allowed by setting the corresponding components of  $X_l$  to any value smaller than -infinity, where infinity is a component of the control array control (see Section 2.3.3).
- X u is a rank-one allocatable array of dimension n and type default REAL (double precision in GALAHAD QP double), that holds the vector of upper bounds  $\mathbf{x}^u$  on the variables. The *j*-th component of  $X_u$ ,  $j = 1, \ldots, n$ , contains  $\mathbf{x}^u_j$ . Infinite bounds are allowed by setting the corresponding components of  $X_u$  to any value larger than that infinity, where infinity is a component of the control array control (see Section 2.3.3).

- X is a rank-one allocatable array of dimension n and type default REAL (double precision in GALAHAD QP double), that holds the values **x** of the optimization variables. The *j*-th component of *x*,  $j = 1, ..., n$ , contains  $x_j$ .
- $C_i$  is a rank-one allocatable array of dimension m and type default REAL (double precision in GALAHAD QP double), that holds the values **Ax** of the constraints. The *i*-th component of  $C$ ,  $i = 1,...,m$ , contains  $\mathbf{a}_i^T \mathbf{x} \equiv (\mathbf{A}\mathbf{x})_i$ .
- Y is a rank-one allocatable array of dimension m and type default REAL (double precision in GALAHAD QP\_double), that holds the values y of estimates of the Lagrange multipliers corresponding to the general linear constraints (see Section 4). The *i*-th component of  $Y$ ,  $i = 1, \ldots, m$ , contains  $y_i$ .
- Z is a rank-one allocatable array of dimension n and type default REAL (double precision in GALAHAD QP double), that holds the values z of estimates of the dual variables corresponding to the simple bound constraints (see Section 4). The *j*-th component of  $\mathbb{Z}, j = 1, \ldots, n$ , contains  $z_j$ .

## 2.3.3 The derived data type for holding control parameters

The derived data type QP control type is used to hold controlling data. Default values may be obtained by calling  $QP$  initialize (see Section 2.4.1), while components may also be changed by calling  $QP$  read specfile (see Section 2.6.1). The components of  $QP$  control type are:

- error is a scalar variable of type default INTEGER, that holds the stream number for error messages. Printing of error messages in  $QP\_solve$  and  $QP\_terminate$  is suppressed if  $error \le 0$ . The default is error = 6.
- out is a scalar variable of type default INTEGER, that holds the stream number for informational messages. Printing of informational messages in  $QP$  solve is suppressed if out  $< 0$ . The default is out = 6.
- print level is a scalar variable of type default INTEGER, that is used to control the amount of informational output which is required. No informational output will occur if  $print$  level  $\leq 0$ . If  $print$  level  $= 1$ , a single line of output will be produced for each iteration of the process. If  $\text{print\_level} \geq 2$ , this output will be increased to provide significant detail of each iteration. The default is  $print$ -level = 0.
- maxit is a scalar variable of type default INTEGER, that holds the maximum number of iterations which will be allowed in  $QP\_solve$ . The default is maxit = 1000.
- scale is a scalar variable of type default INTEGER, that is used to control problem scaling prior to solution. Possible values and their consequences are:
	- 0. no scaling will be performed
	- 1. scaling will be performed to try to map all variables and constraints to have values between 0 and 1.
	- 2. the symmetric Curtis-Reid method will be applied to normalize the rows of the matrix

$$
\mathbf{K} = \left( \begin{array}{cc} \mathbf{H} & \mathbf{A}^T \\ \mathbf{A} & 0 \end{array} \right).
$$

- 3. the unsymmetric Curtis-Reid method will be applied to normalize the rows and columns of A.
- 4. scaling will be applied to equilibrate the norms of the rows of A.
- 5. strategy 2 will be followed by strategy 4.
- 6. strategy 3 will be followed by strategy 4.
- 7. scaling will be applied to equilibrate the rows and columns of K using the Sinkhorn-Knopp strategy.

If the negative of one of the above values is given, scaling will be performed prior to (rather than after) any pre-solving (see %presolve below).

While scaling may improve the performance of the algorithm, it might also degrade it, so scaling should be used with caution. The default is scale  $= 0$ .

- infinity is a scalar variable of type default REAL (double precision in GALAHAD QP double), that is used to specify which constraint bounds are infinite. Any bound larger than infinity in modulus will be regarded as infinite. The default is infinity =  $10^{19}$ .
- presolve is a scalar variable of type default LOGICAL, that must be set .TRUE. if a pre-solve phase is to be applied to the data prior to the actual solution and .FALSE. otherwise. Pre-solving aims to reduce the size of the problem using the data to deduce at optimality which variables must be active, which constraints are inactive, etc. This may sometimes result in a worse-conditioned problem. The default is presolve = . FALSE..
- space critical is a scalar variable of type default LOGICAL, that must be set .TRUE. if space is critical when allocating arrays and .FALSE. otherwise. The package may run faster if space critical is .FALSE. but at the possible expense of a larger storage requirement. The default is space critical = .FALSE..
- deallocate error fatal is a scalar variable of type default LOGICAL, that must be set .TRUE. if the user wishes to terminate execution if a deallocation fails, and .FALSE. if an attempt to continue will be made. The default is deallocate error fatal = .FALSE..
- quadratic programming solver is a scalar variable of type default CHARACTER and length 30, that specifies which quadratic programming solver to use. Possible values are
	- qpa if the GALAHAD active-set solver QPA is desired.
	- qpb if the GALAHAD interior-point solver QPB is desired.
	- qpc if the GALAHAD interior-point/active-set crossover solver QPC is desired.
	- cqp if the GALAHAD convex interior-point solver CQP is desired.
	- dqp if the GALAHAD strictly-convex dual gradient projection solver DQP is desired.

Other solvers may be added in the future.

- prefix is a scalar variable of type default CHARACTER and length 30, that may be used to provide a user-selected character string to preface every line of printed output. Specifically, each line of output will be prefaced by the string  $prefix(2:LEM(TRIM(prefix))-1)$ , thus ignoring the first and last non-null components of the supplied string. If the user does not want to preface lines by such a string, they may use the default  $prefix = "".$
- SCALE\_control is a scalar variable of type SCALE\_control\_type whose components are used to control any problem scaling performed by the package GALAHAD SCALE. See the specification sheet for the package GALAHAD SCALE for details, and appropriate default values.
- PRESOLVE\_control is a scalar variable of type PRESOLVE\_control\_type whose components are used to control any pre-solving performed by the package GALAHAD\_PRESOLVE. See the specification sheet for the package GALAH-AD PRESOLVE for details, and appropriate default values.
- QPA control is a scalar variable of type QPA control type whose components are used to control the package GA-LAHAD QPA if selected by quadratic programming solver (see above). See the specification sheet for the package GALAHAD<sub>-QPA</sub> for details, and appropriate default values.
- QPB control is a scalar variable of type QPB control type whose components are used to control the package GA-LAHAD QPB if selected by quadratic programming solver (see above). See the specification sheet for the package GALAHAD QPB for details, and appropriate default values.
- QPC control is a scalar variable of type QPC control type whose components are used to control the package GA-LAHAD QPC if selected by quadratic programming solver (see above). See the specification sheet for the package GALAHAD QPC for details, and appropriate default values.

- $CQP$  control is a scalar variable of type  $CQP$  control type whose components are used to control the package  $GA$ LAHAD CQP if selected by quadratic programming solver (see above). See the specification sheet for the package GALAHAD CQP for details, and appropriate default values.
- DQP control is a scalar variable of type DQP control type whose components are used to control the package GA-LAHAD DQP if selected by quadratic programming solver (see above). See the specification sheet for the package GALAHAD DQP for details, and appropriate default values.

## 2.3.4 The derived data type for holding timing information

The derived data type  $QP$  time type is used to hold elapsed CPU and system clock times for the various parts of the calculation. The components of  $OP$  time type are:

- total is a scalar variable of type default REAL (double precision in GALAHAD QP double), that gives the total CPU time spent in the package.
- presolve is a scalar variable of type default REAL (double precision in GALAHAD QP double), that gives the CPU time spent pre-solving the problem.
- scale is a scalar variable of type default REAL (double precision in GALAHAD QP double), that gives the CPU time spent scaling the problem.
- solve is a scalar variable of type default REAL (double precision in GALAHAD QP double), that gives the CPU time spent actually solving the quadratic program.
- clock total is a scalar variable of type default REAL (double precision in GALAHAD QP double), that gives the total elapsed system clock time spent in the package.
- clock presolve is a scalar variable of type default REAL (double precision in GALAHAD QP double), that gives the elapsed system clock time spent pre-solving the problem.
- clock scale is a scalar variable of type default REAL (double precision in GALAHAD QP double), that gives the elapsed system clock time spent scaling the problem.
- clock solve is a scalar variable of type default REAL (double precision in GALAHAD QP double), that gives the elapsed system clock time spent actually solving the quadratic program.

## 2.3.5 The derived data type for holding informational parameters

The derived data type  $\mathcal{Q}$  P inform type is used to hold parameters that give information about the progress and needs of the algorithm. The components of  $QP$  inform type are:

- status is a scalar variable of type default INTEGER, that gives the exit status of the algorithm. See Section 2.5 for details.
- alloc status is a scalar variable of type default INTEGER, that gives the status of the last attempted array allocation or deallocation. This will be 0 if status  $= 0$ .
- bad alloc is a scalar variable of type default CHARACTER and length 80, that gives the name of the last internal array for which there were allocation or deallocation errors. This will be the null string if status = 0.
- obj is a scalar variable of type default REAL (double precision in GALAHAD QP double), that holds the value of the objective function at the best estimate of the solution found.

- primal infeasibility is a scalar variable of type default REAL (double precision in GALAHAD QP double), that holds the norm of the violation of primal optimality (see Section 2.3.4) at the best estimate of the solution found.
- dual infeasibility is a scalar variable of type default REAL (double precision in GALAHAD QP double), that holds the norm of the violation of dual optimality (see Section 2.3.4) at the best estimate of the solution found.
- complementary slackness is a scalar variable of type default REAL (double precision in GALAHAD QP double), that holds the norm of the violation of complementary slackness (see Section 2.3.4) at the best estimate of the solution found.
- time is a scalar variable of type QP\_time\_type whose components are used to hold elapsed CPU and system clock times for the various parts of the calculation (see Section 2.3.4).
- SCALE inform is a scalar variable of type SCALE inform type whose components are used to provide information about any problem scaling performed by the package GALAHAD SCALE. See the specification sheet for the package GALAHAD\_SCALE for details.
- PRESOLVE\_inform is a scalar variable of type PRESOLVE\_inform\_type whose components are used to provide information about any pre-solving performed by the package GALAHAD PRESOLVE. See the specification sheet for the package GALAHAD PRESOLVE for details.
- QPA inform is a scalar variable of type QPA inform type whose components are used to provide information about the progress of the quadratic programming package GALAHAD QPA, iff used. See the specification sheet for the package GALAHAD\_OPA for details.
- QPB inform is a scalar variable of type QPB inform type whose components are used to provide information about the progress of the quadratic programming package GALAHAD QPB, iff used. See the specification sheet for the package GALAHAD QPB for details.
- QPC inform is a scalar variable of type QPC inform type whose components are used to provide information about the progress of the quadratic programming package GALAHAD QPC, iff used. See the specification sheet for the package GALAHAD QPC for details.
- CQP inform is a scalar variable of type CQP inform type whose components are used to provide information about the progress of the quadratic programming package GALAHAD CQP, iff used. See the specification sheet for the package GALAHAD CQP for details.
- DQP inform is a scalar variable of type DQP inform type whose components are used to provide information about the progress of the quadratic programming package GALAHAD DQP, iff used. See the specification sheet for the package GALAHAD DQP for details.

## 2.3.6 The derived data type for holding problem data

The derived data type QP data type is used to hold all the data for a particular problem, or sequences of problems with the same structure, between calls of QP procedures. This data should be preserved, untouched, from the initial call to QP\_initialize to the final call to QP\_terminate.

## 2.4 Argument lists and calling sequences

There are three procedures for user calls (see Section 2.6 for further features):

1. The subroutine QP initialize is used to set default values, and initialize private data, before solving one or more problems with the same sparsity and bound structure.

- 2. The subroutine QP\_solve is called to solve the problem.
- 3. The subroutine  $QP$  terminate is provided to allow the user to automatically deallocate array components of the private data, allocated by  $OP\_solve$ , at the end of the solution process.

We use square brackets [ ] to indicate OPTIONAL arguments.

## 2.4.1 The initialization subroutine

Default values are provided as follows:

```
CALL QP_initialize( data, control, inform )
```
- data is a scalar INTENT (INOUT) argument of type  $QP$ -data-type (see Section 2.3.6). It is used to hold data about the problem being solved.
- control is a scalar INTENT (OUT) argument of type QP\_control\_type (see Section 2.3.3). On exit, control contains default values for the components as described in Section 2.3.3. These values should only be changed after calling QP\_initialize.
- inform is a scalar INTENT (OUT) argument of type QP inform type (see Section 2.3.5). A successful call to QP initialize is indicated when the component status has the value 0. For other return values of status, see Section 2.5.

## 2.4.2 The quadratic programming subroutine

The quadratic programming solution algorithm is called as follows:

```
CALL QP_solve( prob, data, control, inform, C_stat, B_stat)
```
prob is a scalar INTENT (INOUT) argument of type QPT\_problem\_type (see Section 2.3.2). It is used to hold data about the problem being solved. The user must allocate all the array components, and set values for all components.

The components  $prob$ % and  $prob$ %Z must be set to initial estimates of the primal variables, x and dual variables for the bound constraints, z, respectively. Inappropriate initial values will be altered, so the user should not be overly concerned if suitable values are not apparent, and may be content with merely setting prob%X=0.0 and prob%Z=0.0.

On exit, the components  $p \text{rob} \& X$  and  $p \text{rob} \& Z$  will contain the best estimates of the primal variables **x**, and dual variables for the bound constraints z, respectively. Restrictions:  $prob\$ n > 0 and (if H is provided) prob&H&ne  $\geq -2$ . prob%H\_type  $\in$  {'DENSE', 'COORDINATE', 'SPARSE\_BY\_ROWS', 'DIAGONAL' }.

- data is a scalar INTENT (INOUT) argument of type QP data type (see Section 2.3.6). It is used to hold data about the problem being solved. It must not have been altered by the user since the last call to  $QP$ -initialize.
- control is a scalar INTENT(IN) argument of type QP control type (see Section 2.3.3). Default values may be assigned by calling OP initialize prior to the first call to OP solve.
- inform is a scalar INTENT(INOUT) argument of type  $QP_inform_type$  (see Section 2.3.5). A successful call to QP solve is indicated when the component status has the value 0. For other return values of status, see Section 2.5.
- C stat is a rank-one INTENT(INOUT) array argument of dimension p%m and type default INTEGER, that indicates which of the general linear constraints are in the current working set. Possible values for  $C$ -stat(i), i= 1,..., p%m, and their meanings are
	- <0 the *i*-th general constraint is in the working set, on its lower bound,
	- >0 the *i*-th general constraint is in the working set, on its upper bound, and

0 the *i*-th general constraint is not in the working set.

Suitable values must be supplied if control%qpa control%cold start = 0 on entry, but need not be provided for other input values of control & cold\_start. Inappropriate values will be ignored. On exit, C\_stat will contain values appropriate for the ultimate working set.

- B\_stat is a rank-one INTENT(INOUT) array argument of dimension p%n and type default INTEGER, that indicates which of the simple bound constraints are in the current working set. Possible values for B\_stat(j), j=  $1, \ldots$ , p%n, and their meanings are
	- <0 the *j*-th simple bound constraint is in the working set, on its lower bound,
	- >0 the *j*-th simple bound constraint is in the working set, on its upper bound, and
	- 0 the *j*-th simple bound constraint is not in the working set.

Suitable values must be supplied if control  $\gamma$  control  $\gamma$  controls  $\gamma$  = 0 on entry, but need not be provided for other input values of control%cold\_start. Inappropriate values will be ignored. On exit, B\_stat will contain values appropriate for the ultimate working set.

#### 2.4.3 The termination subroutine

All previously allocated arrays are deallocated as follows:

```
CALL QP_terminate( data, control, inform )
```
- data is a scalar INTENT (INOUT) argument of type QP\_data\_type exactly as for QP\_solve, which must not have been altered by the user since the last call to QP initialize. On exit, array components will have been deallocated.
- control is a scalar INTENT(IN) argument of type QP\_control\_type exactly as for QP\_solve.
- inform is a scalar INTENT (OUT) argument of type QP\_inform\_type exactly as for QP\_solve. Only the component status will be set on exit, and a successful call to OP\_terminate is indicated when this component status has the value 0. For other return values of status, see Section 2.5.

## 2.5 Warning and error messages

A negative value of inform%status on exit from QP solve or QP terminate indicates that an error has occurred. No further calls should be made until the error has been corrected. Possible values are:

- -1. An allocation error occurred. A message indicating the offending array is written on unit control%error, and the returned allocation status and a string containing the name of the offending array are held in inform<sup>8</sup>allocstatus and inform%bad\_alloc respectively.
- -2. A deallocation error occurred. A message indicating the offending array is written on unit control%error and the returned allocation status and a string containing the name of the offending array are held in inform & allocstatus and inform%bad alloc respectively.
- -3. One of the restrictions  $prob$  > 0 or the requirement that  $prob$ &H\_type contain its relevant string 'DENSE', 'COORDINATE', 'SPARSE BY ROWS' or 'DIAGONAL' when H is available, has been violated.
- -4. The bound constraints are inconsistent.
- $-7$ . The objective function appears to be unbounded from below on the feasible set.
- -26. The requested quadratic programming solver is not available.

- -61. An error has occurred when scaling the problem. See inform%SCALE inform%status and the documentation for the package GALAHAD SCALE for further details.
- -62. An error has occurred when pre-solving the problem. See inform%PRESOLVE inform%status and the documentation for the package GALAHAD PRESOLVE for further details.
- -63. An error has occurred when solving the quadratic program using GALAHAD QPA. See inform%QPA inform%status and the documentation for the package GALAHAD QPA for further details.
- -64. An error has occurred when solving the quadratic program using GALAHAD QPB. See inform%QPB inform%status and the documentation for the package GALAHAD QPB for further details.
- -65. An error has occurred when solving the quadratic program using GALAHAD QPC. See inform%QPC inform%status and the documentation for the package GALAHAD QPC for further details.
- -66. An error has occurred when solving the quadratic program using GALAHAD CQP. See inform%CQP inform%status and the documentation for the package GALAHAD CQP for further details.
- -67. An error has occurred when solving the quadratic program using GALAHAD DQP. See inform%DQP inform%status and the documentation for the package GALAHAD\_DQP for further details.

#### 2.6 Further features

In this section, we describe an alternative means of setting control parameters, that is components of the variable control of type  $QP_{\text{control-type}}$  (see Section 2.3.3), by reading an appropriate data specification file using the subroutine  $QP$ -read specfile. This facility is useful as it allows a user to change  $QP$  control parameters without editing and recompiling programs that call QP.

A specification file, or specfile, is a data file containing a number of "specification commands". Each command occurs on a separate line, and comprises a "keyword", which is a string (in a close-to-natural language) used to identify a control parameter, and an (optional) "value", which defines the value to be assigned to the given control parameter. All keywords and values are case insensitive, keywords may be preceded by one or more blanks but values must not contain blanks, and each value must be separated from its keyword by at least one blank. Values must not contain more than 30 characters, and each line of the specfile is limited to 80 characters, including the blanks separating keyword and value.

The portion of the specification file used by QP\_read\_specfile must start with a "BEGIN QP" command and end with an "END" command. The syntax of the specfile is thus defined as follows:

```
( .. lines ignored by QP_read_specfile .. )
 BEGIN CQP
    keyword value
    ....... .....
    keyword value
 END
( .. lines ignored by QP_read_specfile .. )
```
where keyword and value are two strings separated by (at least) one blank. The "BEGIN QP" and "END" delimiter command lines may contain additional (trailing) strings so long as such strings are separated by one or more blanks, so that lines such as

```
BEGIN QP SPECIFICATION
```
and

```
END QP SPECIFICATION
```
are acceptable. Furthermore, between the "BEGIN QP" and "END" delimiters, specification commands may occur in any order. Blank lines and lines whose first non-blank character is ! or  $*$  are ignored. The content of a line after a ! or  $*$  character is also ignored (as is the ! or  $*$  character itself). This provides an easy manner to "comment out" some specification commands, or to comment specific values of certain control parameters.

The value of a control parameters may be of three different types, namely integer, logical or real. Integer and real values may be expressed in any relevant Fortran integer and floating-point formats (respectively). Permitted values for logical parameters are "ON", "TRUE", ".TRUE.", "T", "YES", "Y", or "OFF", "NO", "N", "FALSE", ".FALSE." and "F". Empty values are also allowed for logical control parameters, and are interpreted as "TRUE".

The specification file must be open for input when  $QP$  read specfile is called, and the associated device number passed to the routine in device (see below). Note that the corresponding file is REWINDed, which makes it possible to combine the specifications for more than one program/routine. For the same reason, the file is not closed by OP\_read\_specfile.

#### 2.6.1 To read control parameters from a specification file

Control parameters may be read from a file as follows:

```
CALL QP_read_specfile( control, device )
```
control is a scalar INTENT (INOUT) argument of type QP\_control\_type (see Section 2.3.3). Default values should have already been set, perhaps by calling OP initialize. On exit, individual components of control may have been changed according to the commands found in the specfile. Specfile commands and the component (see Section 2.3.3) of control that each affects are given in Table 2.1.

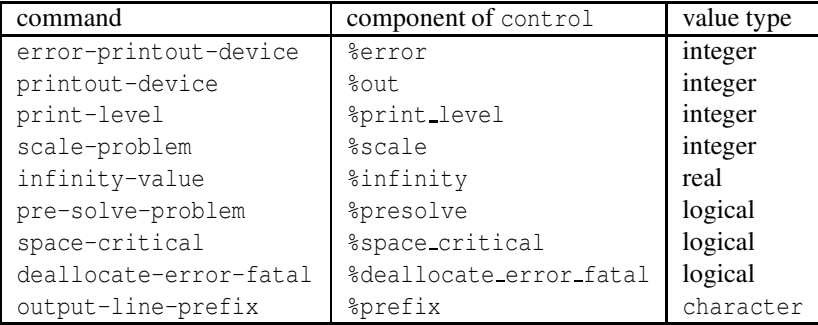

Table 2.1: Specfile commands and associated components of control.

device is a scalar INTENT(IN)argument of type default INTEGER, that must be set to the unit number on which the specfile has been opened. If device is not open, control will not be altered and execution will continue, but an error message will be printed on unit control%error.

## 2.7 Information printed

If control%print level is positive, information about the progress of the algorithm will be printed on unit control-  $\text{count of }$  f control  $\text{print-level} > 0$ , a few lines of output indicating the progress of the scaling, pre-solve and solve phases will be given. More detailed output for these phases may be obtained by setting the values control%package control%print level appropriately (see Section 2.3.5).

## 3 GENERAL INFORMATION

Use of common: None.

Workspace: Provided automatically by the module.

#### Other routines called directly: None.

Other modules used directly: QP\_solve calls the GALAHAD packages GALAHAD\_CLOCK, GALAHAD\_SYMBOLS, GALA-HAD SPACE, GALAHAD TOOLS, GALAHAD SPECFILE, GALAHAD SMT, GALAHAD QPT, GALAHAD QPD, GALAHAD SORT, GALAHAD\_SCALE, GALAHAD\_PRESOLVE. GALAHAD\_MOP, GALAHAD\_QPA, GALAHAD\_QPB, GALAHAD\_QPC, GALAHAD\_CQP and GALAHAD DQP.

Input/output: Output is under control of the arguments control%error, control%out and control%print\_level.

**Restrictions:**  $prob\otimes n > 0$ ,  $prob\otimes m \geq 0$ ,  $prob\otimes A_t$  type and  $prob\otimes H_t$  type  $\in \{$  'DENSE', 'COORDINATE', 'SPARSE\_BY\_-ROWS', 'DIAGONAL' }. (if **H** and **A** are explicit).

Portability: ISO Fortran 95 + TR 15581 or Fortran 2003. The package is thread-safe.

## 4 METHOD

The required solution x necessarily satisfies the primal optimality conditions

$$
Ax = c \tag{4.1}
$$

and

$$
\mathbf{c}^l \le \mathbf{c} \le \mathbf{c}^u, \ \mathbf{x}^l \le \mathbf{x} \le \mathbf{x}^u,\tag{4.2}
$$

the dual optimality conditions

$$
\mathbf{Hx} + \mathbf{g} = \mathbf{A}^T \mathbf{y} + \mathbf{z}, \ \mathbf{y} = \mathbf{y}^l + \mathbf{y}^u \ \text{and} \ \mathbf{z} = \mathbf{z}^l + \mathbf{z}^u,
$$
\n
$$
(4.3)
$$

and

$$
\mathbf{y}^l \ge 0, \ \mathbf{y}^u \le 0, \ \mathbf{z}^l \ge 0 \ \text{and} \ \mathbf{z}^u \le 0,\tag{4.4}
$$

and the complementary slackness conditions

$$
(\mathbf{A}\mathbf{x} - \mathbf{c}^l)^T \mathbf{y}^l = 0, \ (\mathbf{A}\mathbf{x} - \mathbf{c}^u)^T \mathbf{y}^u = 0, \ (\mathbf{x} - \mathbf{x}^l)^T \mathbf{z}^l = 0 \text{ and } (\mathbf{x} - \mathbf{x}^u)^T \mathbf{z}^u = 0,
$$
\n(4.5)

where the vectors y and z are known as the Lagrange multipliers for the general linear constraints, and the dual variables for the bounds, respectively, and where the vector inequalities hold componentwise.

See the documentation for the individual quadratic programming solvers for details of how they try to attain (4.1)–  $(4.5).$ 

## 5 EXAMPLE OF USE

Suppose we wish to minimize  $\frac{1}{2}x_1^2 + x_2^2 + x_2x_3 + \frac{3}{2}x_3^2 + 2x_2 + 1$  subject to the the general linear constraints  $1 \le 2x_1 + x_2 \le$ 2 and  $x_2 + x_3 = 2$ , and simple bounds  $-1 \le x_1 \le 1$  and  $x_3 \le 2$ . Then, on writing the data for this problem as

$$
\mathbf{H} = \begin{pmatrix} 1 & 0 & 0 \\ 0 & 2 & 1 \\ 1 & 3 & 0 \end{pmatrix}, \ \mathbf{g} = \begin{pmatrix} 0 & 0 \\ 2 & 0 \\ 0 & 0 \end{pmatrix}, \ \mathbf{x}' = \begin{pmatrix} -1 & 0 & 0 \\ -\infty & 0 & 0 \\ -\infty & 0 & 0 \end{pmatrix}, \ \mathbf{x}'' = \begin{pmatrix} 1 & 0 & 0 \\ 0 & 2 & 0 \\ 0 & 0 & 0 \end{pmatrix}
$$

and

```
\mathbf{A} = \left( \begin{array}{cc} 2 & 1 \ & 1 & 1 \end{array} \right), \ \ \mathbf{c}^l = \left( \begin{array}{c} 1 \ 2 \end{array} \right)2
                                                                                                                                ), and \mathbf{c}^u = \begin{pmatrix} 2 \\ 2 \end{pmatrix}2
                                                                                                                                                                                                              \setminus
```
in sparse co-ordinate format, we may use the GALAHAD quadratic programming solver QPA with both a pre-solve and Sinkhorn-Knopp scaling using the following code:

```
! THIS VERSION: GALAHAD 2.4 - 10/01/2011 AT 07:30 GMT.
  PROGRAM GALAHAD_QP_EXAMPLE
  USE GALAHAD_QP_double : double precision version
  IMPLICIT NONE
  INTEGER, PARAMETER :: wp = KIND( 1.0D+0 ) ! set precision
  REAL ( KIND = wp ), PARAMETER :: infinity = 10.0 wp ** 20
  TYPE ( QPT_problem_type ) :: p
  TYPE ( QP_data_type ) :: data
  TYPE ( QP_control_type ) :: control
  TYPE ( QP_inform_type ) :: inform
  INTEGER \cdots s
  INTEGER, PARAMETER :: n = 3, m = 2, h ne = 4, a ne = 4
  INTEGER, ALLOCATABLE, DIMENSION( : ) :: C_stat, B_stat
! start problem data
  ALLOCATE( p%G( n ), p%X_l( n ), p%X_u( n ) )
  ALLOCATE( p%C( m ), p%C_l( m ), p%C_u( m ) )
  ALLOCATE( p%X( n ), p%Y( m ), p%Z( n ) )
  ALLOCATE( B_stat( n ), C_stat( m ) )
  p%new_problem_structure = .TRUE. ! new structure
  p n = n; p n = m; p n f = 1.0 wp <br>! dimensions & objective constant
  p%G = (/ 0.0_wp, 2.0_wp, 0.0_wp /) ! objective gradient
  pC_1 = ( / 1.0 \text{ wp}, 2.0 \text{ wp} / ) ! constraint lower bound
  p & C u = (/ 2.0 wp, 2.0 wp /) \qquad ! constraint upper bound
  p X_l = (/ - 1.0_wp, - infinity, - infinity /) ! variable lower bound
  p_{X_u} = (/ 1.0_wp, infinity, 2.0_wp /) ! variable upper bound
  p%X = 0.0_wp ; p%Y = 0.0_wp ; p%Z = 0.0_wp ! start from zero
! sparse co-ordinate storage format
  CALL SMT_put( p%H%type, 'COORDINATE', s ) ! Specify co-ordinate
  CALL SMT_put( p%A%type, 'COORDINATE', s ) | storage for H and A
  ALLOCATE( p%H%val( h_ne ), p%H%row( h_ne ), p%H%col( h_ne ) )
  ALLOCATE( p%A%val( a_ne ), p%A%row( a_ne ), p%A%col( a_ne ) )
  p%H%val = (/ 1.0_wp, 2.0_wp, 1.0_wp, 3.0_wp /) ! Hessian H
  p%H%row = (/ 1, 2, 2, 3 /) ! NB lower triangle
  p%H%col = (/ 1, 2, 1, 3 /) ; p%H%ne = h_ne
  p%A%val = (/ 2.0_wp, 1.0_wp, 1.0_wp, 1.0_wp /) ! Jacobian A
  p%A%row = ( / 1, 1, 2, 2 / )p%A%col = ( / 1, 2, 2, 3) ; p%A%ne = a_ne
! problem data complete
  CALL QP_initialize( data, control, inform ) ! Initialize control parameters
  control%infinity = infinity \qquad ! Set infinity
  control%quadratic_programming_solver = 'qpa' ! use QPA
  control%scale = 7 \qquad \qquad ! Sinkhorn-Knopp scaling
  control%presolve = .TRUE. ! Pre-solve the problem
  CALL QP_solve( p, data, control, inform, C_stat, B_stat ) ! Solve
  IF ( inform%status == 0 ) THEN ! Successful return
   WRITE( 6, "( ' QP: ', IO, ' QPA iterations ', /, /& ' Optimal objective value =', &
   \& ES12.4, /, ' Optimal solution = ', ( 5ES12.4 ) )" ) \&inform%QPA_inform%iter, inform%obj, p%X
```
# GALAHAD QP

```
ELSE ! Error returns
 WRITE( 6, "( \sqrt{QP\_solve} exit status = \prime, I6 ) " ) inform% status
END IF
CALL QP_terminate( data, control, inform ) ! delete internal workspace
END PROGRAM GALAHAD_QP_EXAMPLE
```
This produces the following output:

QP: 5 QPA iterations Optimal objective value = 5.4706E+00 Optimal solution = 5.8824E-02 8.8235E-01 1.1176E+00

The same problem may be solved holding the data in a sparse row-wise storage format by replacing the lines

```
! sparse co-ordinate storage format
...
! problem data complete
```
by

```
! sparse row-wise storage format
  CALL SMT_put( p%H%type, 'SPARSE_BY_ROWS' ) ! Specify sparse-by-row
  ALLOCATE( p%H%val( h_ne ), p%H%col( h_ne ), p%H%ptr( n + 1 ) )
  ALLOCATE( p%A%val( a_ne ), p%A%col( a_ne ), p%A%ptr( m + 1 ) )
  p%H%val = (/ 1.0_wp, 2.0_wp, 1.0_wp, 3.0_wp /) ! Hessian H
  p^sHscol = ( / 1, 2, 3, 3 / ) \qquad \qquad ! NB lower triangular
  p%H%ptr = (/ 1, 2, 3, 5 /) ! Set row pointers
! problem data complete
```
or using a dense storage format with the replacement lines

```
! dense storage format
  CALL SMT_put( p%H%type, 'DENSE' ) ! Specify dense
  ALLOCATE( p%H%val( n * ( n + 1 ) / 2 ) )
  p%H%val = (/ 1.0_wp, 0.0_wp, 2.0_wp, 0.0_wp, 1.0_wp, 3.0_wp /) ! Hessian
! problem data complete
```
#### respectively.

If instead H had been the diagonal matrix

$$
\mathbf{H} = \left( \begin{array}{cc} 1 & & \\ & 2 & \\ & & 3 \end{array} \right)
$$

but the other data is as before, the diagonal storage scheme might be used for H, and in this case we would instead

```
CALL SMT_put( prob%H%type, 'DIAGONAL' ) ! Specify dense storage for H
ALLOCATE( p%H%val( n ) )
p%H%val = (/ 1.0 wp, 2.0 wp, 3.0 wp /) ! Hessian values
```